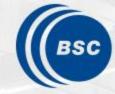

Barcelona Supercomputing Center Centro Nacional de Supercomputación

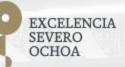

# Programming Distributed Computing Platforms with COMPSs

Rosa M. Badia, Javier Conejero

Workflows & Distributed Computing Group

07/02/2023

Winter School, Barcelona

### Outline

### Agenda

- Presentation of the tutorial presenters
- Introduction to COMPSs (20 min)
- PyCOMPSs: Writing Python applications (1hour)
- Break (15 min)
- Hands-on MN (1 hour)
- PyCOMPSs installation (15 min)
- SLIDES
  - <u>http://compss.bsc.es/releases/tutorials/tutorial-WINTER\_SCHOOL\_2023/</u>

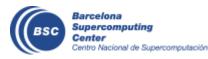

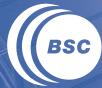

**Barcelona Supercomputing Center** Centro Nacional de Supercomputación

### INTRODUCTION

### **Motivation**

- New complex architectures constantly emerging
  - With their own way of programming them
    - Fine grain: e.g. Programming models and APIs to run with GPUs, NVMs (Non-Volatile Memories)
    - Coarse grain: e.g. APIs to deploy in Clouds
  - Difficult for programmers
    - Higher learning curve / Time To Market (TTM)
    - What about non computer scientists???
  - Difficult to understand what is going on during execution
    - Was it fast? Could it be even faster? Am I paying more than I should? (Efficiency)
  - Tune your application for each architecture (or cluster)
    - E.g. partitioning data among nodes

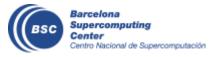

### Motivation

- Resources that appear and disappear
  - How to dynamically add/remove nodes to the infrastructure
- Heterogeneity
  - Different HW characteristics (performance, memory, etc)
  - Different architectures -> compilation issues
- Network
  - Different types of networks
  - Instability
- Trust and Security

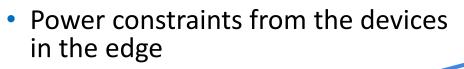

Data & Storage

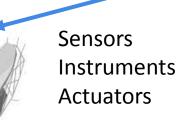

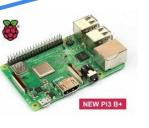

Al everywhere

Fog devices

Edge devices

### **Motivation**

- Create tools that make developers' life easier
  - Allow developers to focus on their problem
  - Intermediate layer: let the difficult parts to those tools
    - Act on behalf of the user
    - Distribute the work through resources
    - Deal with architecture specifics
    - Automatically improve performance
  - Tools for visualization
    - Monitoring
    - Performance analysis
  - Integration of computational workloads, with machine learning and data analytics

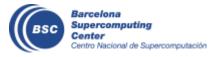

### **BSC vision on programming models**

Cloud

Program logic independent of computing platform

#### Applications

PM: High-level, clean, abstract interface

#### Power to the runtime

General purpose Task based Single address space

> Intelligent runtime, parallelization, distribution, interoperability

API

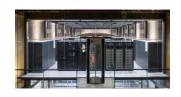

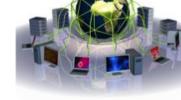

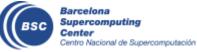

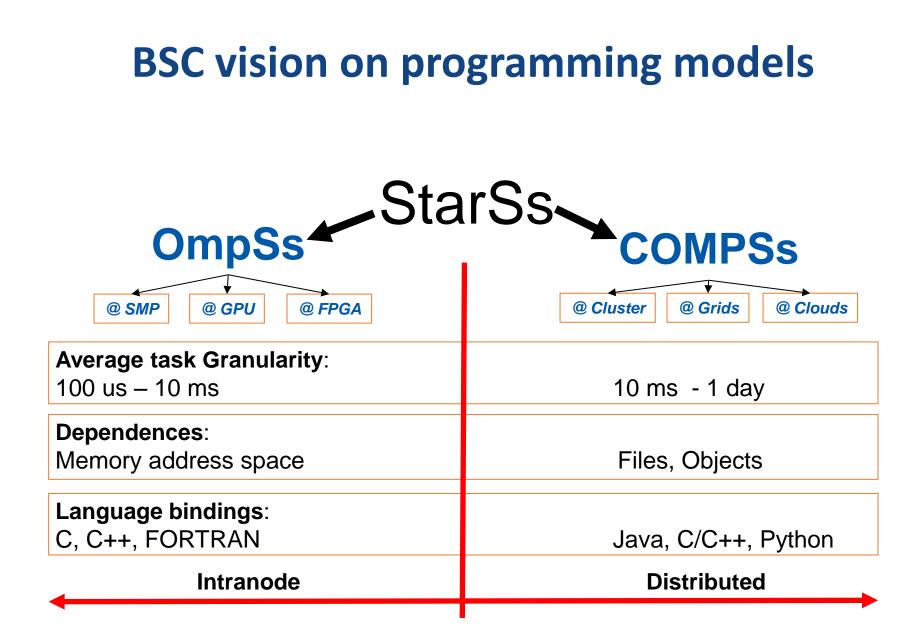

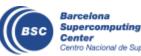

## **Programming with COMPSs**

- Sequential programming
- General purpose programming language + annotations/hints
  - To identify tasks and directionality of data
- Task based: task is the unit of work
- Simple linear address space
- Builds a task graph at runtime that express potential concurrency
  - Implicit workflow
- Exploitation of parallelism
  - ... and of distant parallelism
- Agnostic of computing platform
  - Enabled by the runtime for clusters, clouds and grids

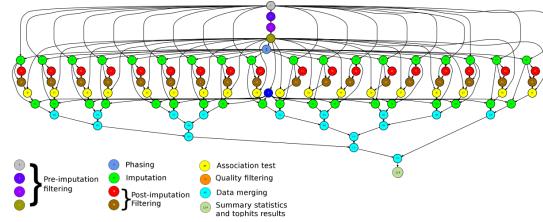

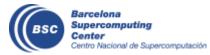

### **Programming with COMPSs**

- Support for other types of parallelism
  - Threaded tasks (I.e., MKL kernels)
  - MPI applications -> tasks that involve several nodes
  - Integration with BSC OmpSs
  - Streaming tasks for data flow executions
- Support to Failure Management
- Parallel Machine Learning with dislib
- Available in MareNostrum and other supercomputers in Europe, in the EGI Federated Cloud and in Chameleon Cloud

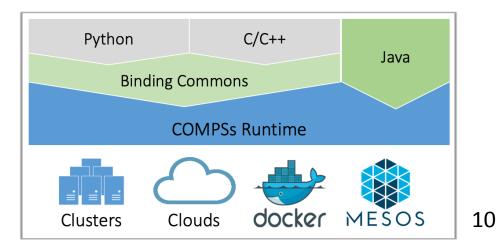

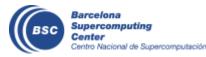

### **COMPSs runtime**

- PyCOMPSs/COMPSs applications executed in distributed mode following the master-worker paradigm
- Sequential execution starts in master node
- Tasks are offloaded to worker nodes
- All data scheduling decisions and data transfers are performed by the runtime

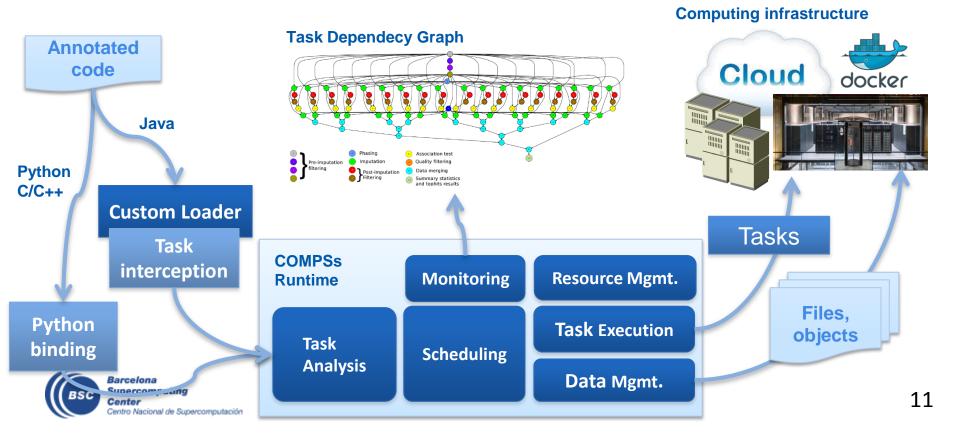

### **PyCOMPSs development environment**

- Runtime monitor
- Paraver traces

• • •

HEAD 1.1.1

THREAD 1.2.2

THEAD 1.2.6 THEAD 1.3.1 THEAD 1.3.5

DRIAD 1.4.4

HEAD 1.4.8

HREAD 1.5.3

NREAD 1.6.4

NREAD 1.7.1 NREAD 1.7.5

THREAD 1.7.9

THEAD 1.8.4

READ 1.9.1

createBlock

solve\_triangular

Barcelona

Center

Supercomputing

Centro Nacional de Supercomputación

potrf

gemm

Jupyter-notebooks integration

Compss Tasks @ cholesky.py\_compss\_trace\_1504256615.prv

What / Where Timing

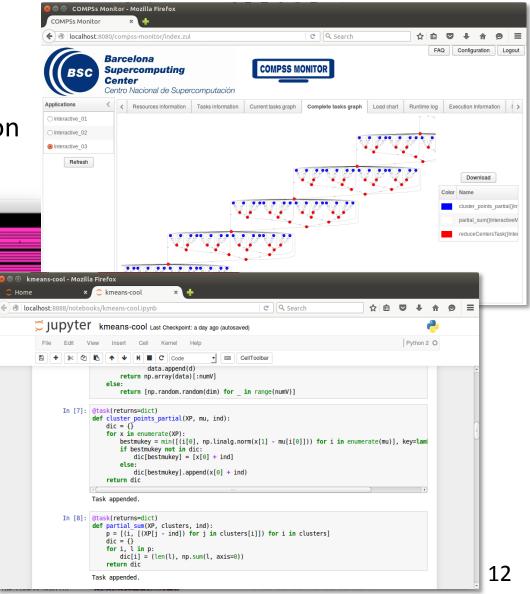

### Conclusions

- COMPSs provides a workflow environment that enables the integration of HPC simulation and modelling with big data analytics and machine learning
- Support for dynamic workflows that can change their behaviour during the execution
- Support for dynamic resource management depending on the actual workload needs
- Support for data-streaming enabling the combination of task-flow and data-flow in the same workflow
- Support for persistent storage beyond traditional file systems.

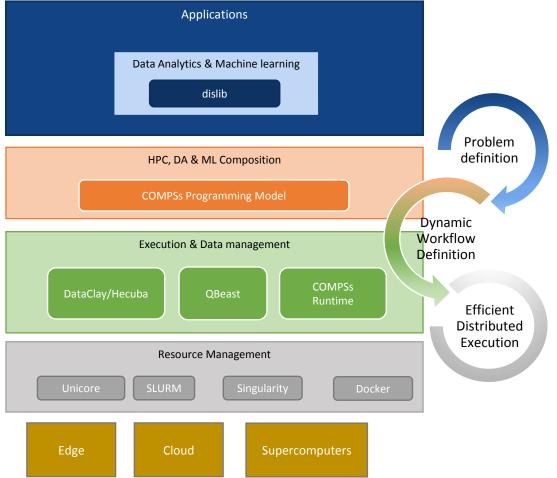

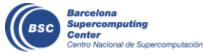

### **Projects where COMPSs is used/developed**

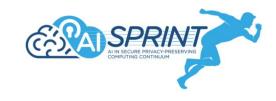

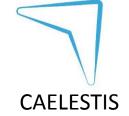

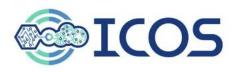

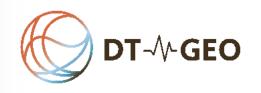

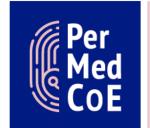

HPC/Exascale Centre of Excellence in Personalised Medicine

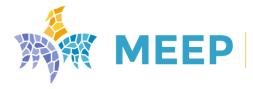

MareNostrum Experimental Exascale Platform

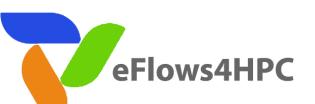

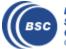

Barcelona Supercomputing Center Centro Nacional de Supercomputación Joint Laboratory for Extreme-Scale Computing

14

### The WDC team

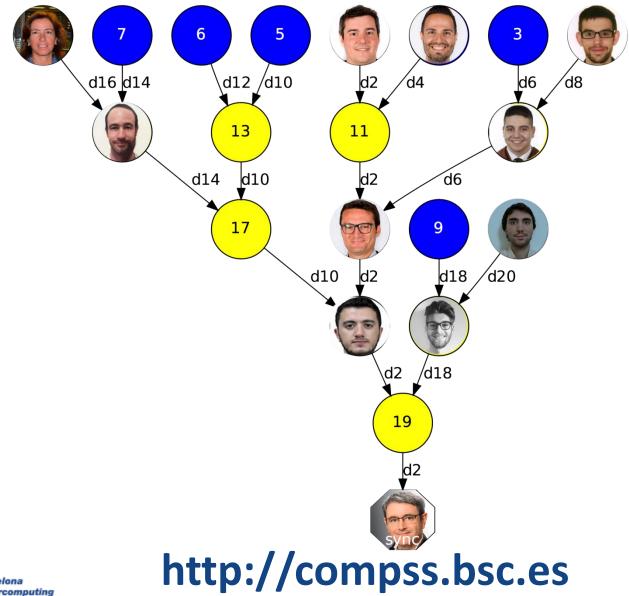

Barcelona Supercomputing Center Centro Nacional de Supercomputación